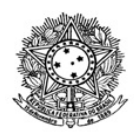

# MINISTÉRIO DA EDUCAÇÃO SECRETARIA DE EDUCAÇÃO PROFISSIONAL E TECNOLÓGICA INSTITUTO FEDERAL DE EDUCAÇÃO, CIÊNCIA E TECNOLOGIA DE RORAIMA REITORIA **CONSUP** Rua Fernão Dias Paes Leme, 11, Calungá, Boa Vista - RR, CEP 69303220 , (95) 3624-1224 www.ifrr.edu.br

# **Resolução 496/2020 - CONSUP/REITORIA/IFRR, de 27 de maio de 2020.**

# **A P R O VA AD REFERENDUM O PLANO DE CURSO FORMAÇÃO INICIAL CONTINUADA (FIC) EDITOR DE VÍDEO.**

A Presidente do Conselho Superior do Instituto Federal de Educação, Ciência e Tecnologia de Roraima, no uso de suas atribuições legais, e

Considerando a justificativa constante no processo n.º 23482.000047.2020-55,

# **RESOLVE:**

Art. 1.º Aprovar, Ad referendum do Conselho Superior, o Plano de Curso de Formação Inicial Continua (FIC) Editor de Vídeo, conforme o anexo desta resolução.

Art. 2.º Esta Resolução entra em vigor na data de sua publicação.

Conselho Superior do Instituto Federal de Educação, Ciência e Tecnologia de Roraima, em Boa Vista-RR, 26 de maio de 2020.

# SANDRA MARA DE PAULA DIAS BOTELHO Presidente do CONSUP

Documento assinado eletronicamente por:

- Sandra Mara de Paula Dias Botelho, REITOR - CD1 - REITORIA, em 27/05/2020 09:32:15.

Este documento foi emitido pelo SUAP em 26/05/2020. Para comprovar sua autenticidade, faça a leitura do QRCode ao lado ou acesse https://suap.ifrr.edu.br/autenticar-documento/ e forneça os dados abaixo:

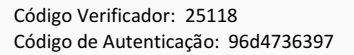

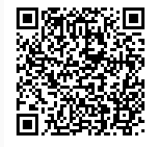

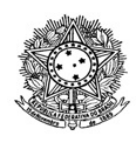

# MINISTÉRIO DA EDUCAÇÃO SECRETARIA DE EDUCAÇÃO PROFISSIONAL E TECNOLÓGICA INSTITUTO FEDERAL DE EDUCAÇÃO, CIÊNCIA E TECNOLOGIA DE RORAIMA CAMPUS BOA VISTA ZONA OESTE

# **PROJETO PEDAGÓGICO DO CURSO DE QUALIFICAÇÃO PROFISSIONAL**

# **Editor de Vídeo**

# **Modalidade a Distância**

**Elaborado por:**

# **PORTARIA 69/2020 - GAB/DG/CAMPUS-CBVZO/REITORIA/IFRR, de 12/05/2020**

Jayne de Castro Thomé Mariana Lima da Silva Maria Aparecida Alves de Medeiros Thiago dos Santos Cidade

# **I. Dados da Instituição**

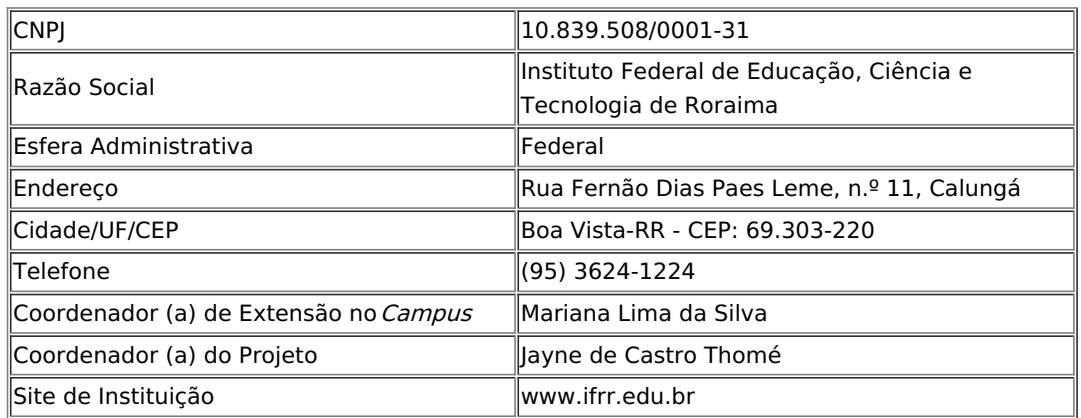

# **II. Dados do Campus**

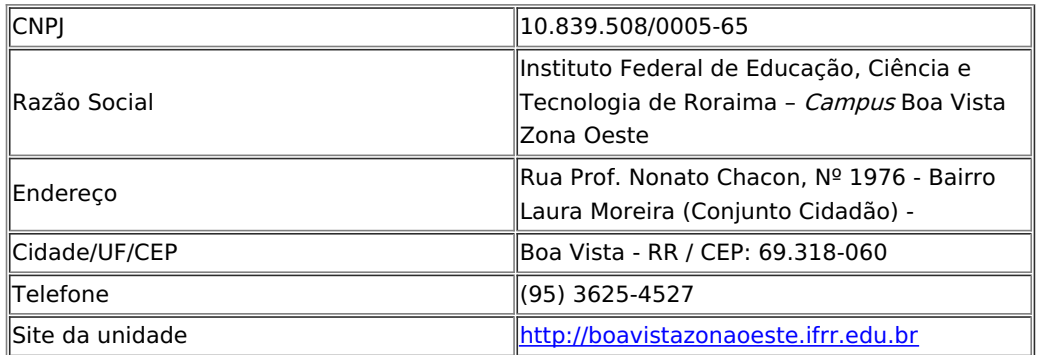

# **III. Apresentação do Curso**

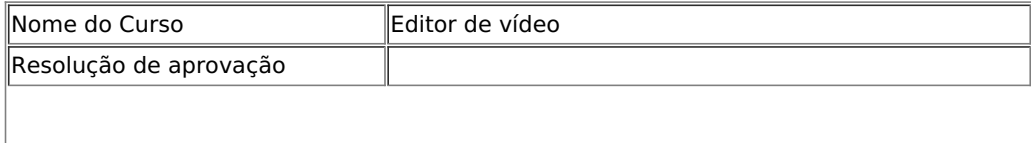

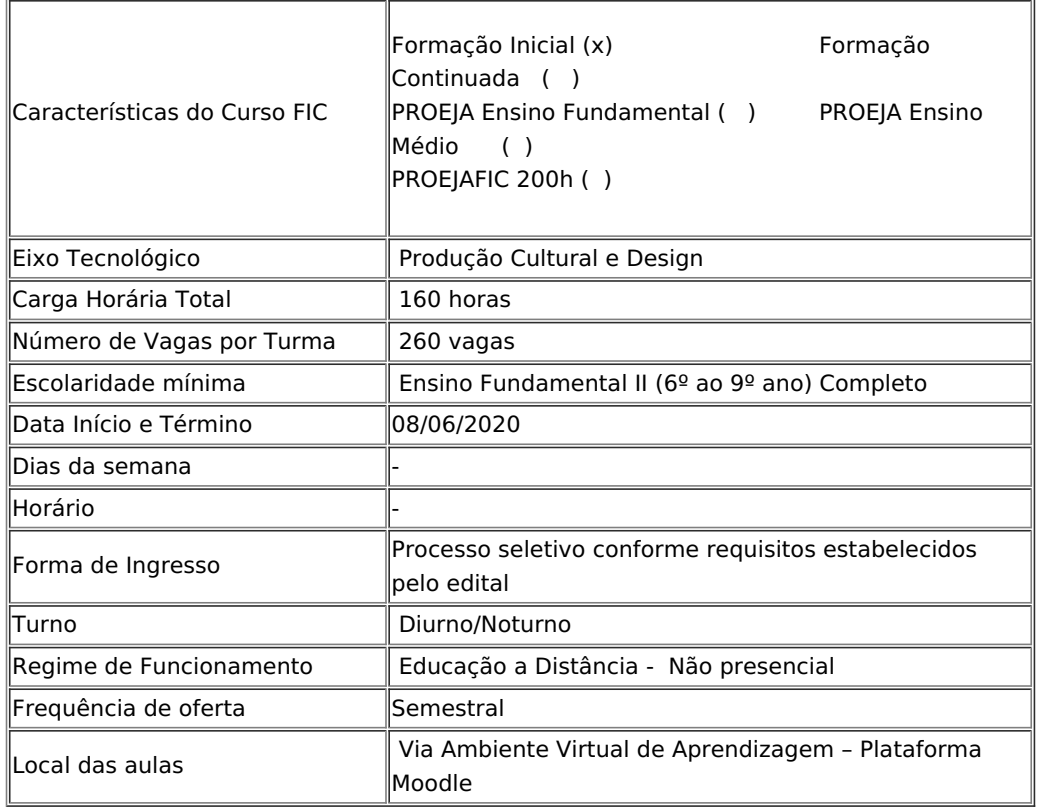

# **1. APRESENTAÇÃO**

Os programas de Formação Inicial e Continuada (FIC) são direcionados à formação de trabalhadores que buscam a inserção ou reinserção no mercado de trabalho, bem como a elevação de sua escolaridade. Essa inserção por sua vez, deve ser produtiva e exitosa independentemente do nível de escolaridade, por isso, a formação inicial e continuada técnica, tecnológica e científica, tem como objetivo atender às demandas de mercado e setores.

O Decreto nº 5.154/2004 preconiza que uma das formas de oferta da Educação Profissional será por meio de cursos e programas de qualificação profissional, inclusive formação inicial e continuada de trabalhadores, objetivando o desenvolvimento de aptidões para a vida produtiva e social e a elevação do nível de escolaridade dos trabalhadores.

De maneira semelhante, a Lei nº 11.892/2008 dispõe sobre os objetivos dos Institutos Federais de Educação, Ciência e Tecnologia e estabelece que é um dos objetivos a oferta de cursos de formação inicial e continuada de trabalhadores, "objetivando a capacitação, o aperfeiçoamento, a especialização e a atualização de profissionais, em todos os níveis de escolaridade, nas áreas da educação profissional e tecnológica". No IFRR, a oferta de cursos é regulamentada por resolução própria.

Por conseguinte, o Curso de "Editor de Vídeo", ofertado pelo Campus Boa Vista Zona Oeste, na modalidade de educação a distância, visa capacitar e auxiliar o indivíduo para o ingresso, o reingresso ou o reposicionamento funcional no mundo do trabalho, contribuindo tanto para a sua formação acadêmica quanto para o seu desenvolvimento social e laboral.

# **2. JUSTIFICATIVA**

O Plano de Desenvolvimento Institucional (PDI) 2019-2023 do Instituto Federal de Educação, Ciência e Tecnologia de Roraima (IFRR) incluiu Produção Cultural e Designe como um novo eixo tecnológico para o Campus Boa Vista Zona Oeste (CBVZO). Neste sentido, em 2019, foi realizada consulta à comunidade, por meio do trabalho desenvolvido pela comissão instituída pela Portarias n.º 59/DG e 99/DG, a fim de elencar e definir os cursos técnicos e tecnológicos vinculados ao novo eixo a serem ofertados pelo Campus, conforme disponibilidade de estrutura e recursos humanos.

Dentre os cursos elencados e mais votados pela comunidade estão os técnicos em Multimídia, Produção de Áudio e Vídeo e Técnico em Comunicação Visual, indicados no relatório da Comissão responsável pelo processo de consulta.

Considerando a possibilidades de promover cursos profissionalizantes através da modalidade de educação a distância, ofertados pela Rede Federal por meio dos cursos de Formação Inicial e Continuada (FIC), respeitando o eixo tecnológico e os cursos com identidade formativa, o CBVZO promoverá o curso FIC de Editor de Vídeo em EAD, a fim de promover a capacitação de profissionais interessados em atuar na área audiovisual, preconizando a atuação autônoma e empreendedora do estudante interessado na

área.

Nesse sentido, o audiovisual deve ser estratégico para o estabelecimento de políticas públicas por sua capacidade de formação e transformação do imaginário coletivo da sociedade, na medida em que expressa a diversidade e a riqueza que a imaginação propicia, por sua vocação à representação da diversidade e da riqueza inerente à nossa condição cidadã. Assim, a oferta do **curso FIC de Editor de Vídeo** encontra ressonância justamente por estar inserido numa estrutura educacional cujos objetivos concentram-se numa formação que valoriza a formação integral do trabalhador.

Dessa forma, espera-se que o estudante alcance rápida inserção no mundo do trabalho, visto amplo campo para atuação junto a agências/empresas técnicas, artistas, produtores e agentes culturais – que compõem a cadeia produtiva da indústria criativa (nos segmentos de artes visuais, design, cinema e audiovisual, patrimônio cultural – artesanato, por exemplo), contribuindo assim para consolidar e fortalecer os arranjos produtivos, sociais e culturais das sociedades nas quais o estudante está inserido.

# **3. OBJETIVOS DO CURSO**

# **3.1. Objetivo Geral**

Formar profissionais com as competências e habilidades necessárias para atender as demandas do segmento audiovisual, seja como profissional de pequenas, médias e grandes empresas, seja por meio de iniciativas empreendedoras.

# **3.2. Objetivos Específicos**

- Estimular o pensamento criativo, inovador e empreendedor dos estudantes;
- Apresentar novas tecnologias e ferramentas de produção de áudio e vídeo;
- Compreender a teoria do processo de captação e manipulação de sinais de vídeo e áudio;
- Tratar imagem digital;
- Compreender a edição e finalização da imagem e do som;
- Compreender processos de pré-produção, produção e pós-produção de imagem e som;
- Desenvolver habilidades na produção de conteúdos audiovisuais para vários suportes e multimeios.

# **4. PÚBLICO ALVO**

O público-alvo a ser beneficiado pelo Curso de Formação Inicial e Continuada de Editor de Vídeo são estudantes e ou trabalhadores com idade mínima de 15 anos, que tenham concluído o ensino fundamental II, especialmente os que estejam desempregados, ou que sejam trabalhadores informais, além de trabalhadores da iniciativa privada, servidores públicos em geral e servidores do IFRR.

# **5. METODOLOGIA**

O desenvolvimento do currículo dar-se-á por meio de aulas teóricas e atividades que estimulem a prática, por meio de recursos remotos e a distância viabilizados pela Plataforma Moodle tanto para inserção de conteúdos e atividades, quanto para interação.

O Curso FIC será baseado, em aulas expositivas dialogadas, reflexivas, coletivas, individualizadas e problematizadoras, visando participação do estudante no processo ensino-aprendizagem. Logo, a fim de permitir o desenvolvimento das competências e habilidades, os docentes poderão utilizar da combinação de várias estratégias didático-pedagógicas, conforme preconiza a Organização Didática em vigor (IFRR, 2018), entre as quais:

I. Aula expositiva dialogada (com esquemas e suportes visuais);

II. Resumos;

III. Lista de discussão por meios informatizados;

IV. Filmes;

- V. Uso de tecnologias de informática;
- VI. Solução de problemas;
- VII. Resolução de exercícios;
- VIII. Discussões e debates;
- IX. Pesquisa direcionada;

A seleção das estratégias dependerá da característica do componente curricular e será prevista no plano de ensino a ser entregue por cada docente, de forma que o processo de ensino favoreça o conhecimento obtido de forma individual e em grupo, e que potencialize todas as possibilidades do desenvolvimento de uma aprendizagem contextualizada e significativa.

O curso, portanto, deve ser conduzido de forma atenta às especificidades do público, considerando os contextos nos quais estão inseridos para que a aprendizagem seja mais significativa.

O curso está organizado em módulo único, com uma carga-horária total de 160 horas.

### **6. REQUISITO E MECANISMO DE ACESSO AO CURSO**

O acesso ao curso é livre, sendo que o(a) candidato(a) deve possuir idade mínima de 15 anos e ensino fundamental II completo. O (a) candidato deve submeter-se ao processo de seleção, regido por edital próprio, de caráter classificatório e não eliminatório, conforme definido no Art 30, inciso I, da Resolução nº 471/CONSUP/IFRR.

### **7. PERFIL PROFISSIONAL NA ÁREA DE ATUAÇÃO**

O estudante concluinte do Curso de Editor de Vídeo poderá estruturar narrativas de filmes e vídeos, editar imagens e áudio; criar efeitos especiais, executar a pós-produção de obras audiovisuais, controlar as funções de software e utilizar produções básicas, e dialogar com novas tecnologias e mídias.

### **8. ORGANIZAÇÃO CURRICULAR**

### **8.1. Matriz Curricular**

#### **Quadro 01: Demonstrativo dos Componentes Curriculares e Carga Horária**

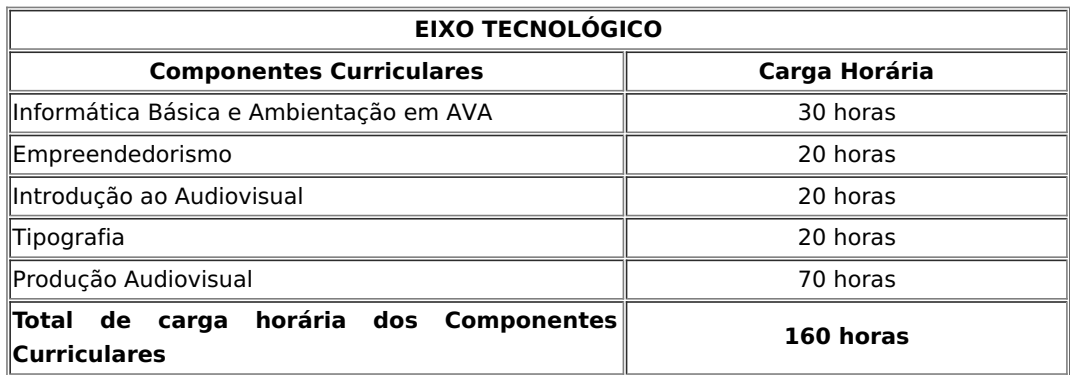

#### **8.2. Ementas**

# **Componente Curricular:** Informática Básica e Ambientação em AVA **Carga horária: 30h**

**Ementa:** Conhecer noções básicas de operacionalização de um microcomputador e seus periféricos. Softwares de Elaboração de Texto, de Planilha Eletrônica, Navegação Internet acessar e envio e-mail, pesquisa e armazenamento de informações de modo geral analisando e explorando suas funcionalidades e direcionando-as às atividades estudantis e profissionais. Gravar os dados em mídia pen-drive, CD/DVD anexar e enviar pelo e-mail e atividade de envio de arquivo, saber acessar e navegar na internet como suporte para suas ações e auxiliar no estudo e execução das atividades do curso e exercício de suas atribuições. Oferecer subsídios teóricos e instrumentalização das ferramentas para realização das atividades virtuais. Acesso e envio de mensagem. Envio de Mensagem no Fórum. Resposta a questionários. Envio de Texto on-line. Envio de Arquivo único. Acesso e envio de mensagens e resposta e e-mail. Respostas a jogos. Edição de Glossário. Verificação de notas. Funcionalidades acesso e participação em orientações pelo google meet. Acesso ao SUAP. Registro de chamados. Extração de documentos no SUAP. Visando que os estudantes aprendam e se tornem autônomos a utilização dos ambientes de trabalho virtuais Moodle e SUAP. Desenvolver a autonomia e capacidade de trabalho em equipe, estabelecendo diálogo entre a área educacional e as demais áreas do conhecimento. Realizar o planejamento de estudo individual. Metodologias de estudo baseadas nos princípios de autonomia, interação e cooperação.

### **Bibliografia Básica:**

LIMA. A. A. Fundamentos e Práticas na EaD. Cuiabá-MT. Ministério da Educação. Secretaria de Educação Profissional e Tecnológica. Universidade Federal de Mato Grosso / Rede e-Tec Brasil, 2012. 62p.

MAIA, C.; MATTAR, J. ABC da EaD: a educação a distância hoje. SP: Makron Books, 2007.

WAGNER, R. Ambientação em educação a distância. Alegrete-RS. Instituto Federal de Educação Ciência e Tecnologia de Farroupilha, 2012. 67 p.

# **Bibliografia Complementar:**

CAMPOS, F. C. A. Cooperação e aprendizagem on-line. Rio de Janeiro: DP & A, 2003.

NORTON, P. Introdução a informática. São Paulo: Pearson Makron Books. 1996.

MARÇULA, M.; FILHO, P.A. Informática: conceitos e aplicações. São Paulo: Erica, 2005.

TORI, R. Educação sem distância: as tecnologias interativas na redução de distâncias em ensino e aprendizagem. São Paulo: Editora SENAC. 2010.

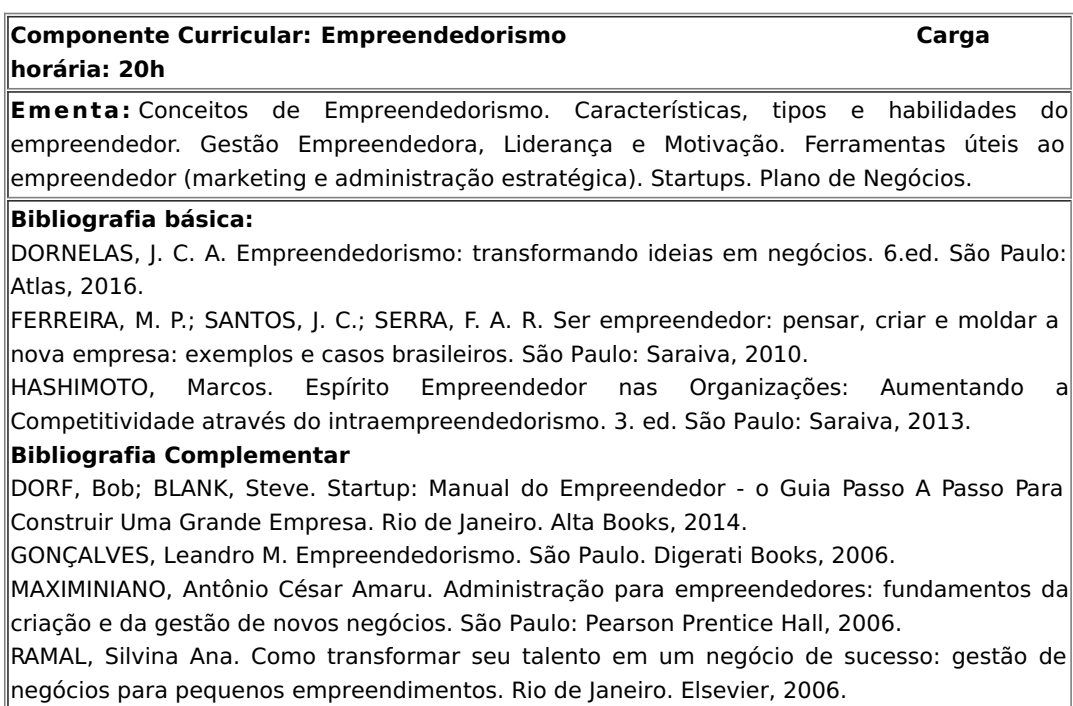

CHIAVENATO, Idalberto. Empreendedorismo: dando asas ao espírito empreendedor. São Paulo: Saraiva, 2005.

# **Componente Curricular: Introdução ao Audiovisual Carga horária: 20h**

**Ementa:** Princípios da narrativa audiovisual. Relação imagem e som e elementos básicos da linguagem audiovisual – conceitos de plano, movimentação de câmera, roteirização, direção e montagem/edição. Dimensões do espetáculo visual. A matriz do cinema e sua experiência no contexto da modernidade. O universo audiovisual reconfigurado na experiência serializada. Implicações da ficção seriada na narrativa e no consumo. Narrativas audiovisuais do/sobre o real. Narrativas transmidiáticas, imersão e convergência.

### **Bibliografia básica:**

BONASIO, Valter. Televisão: manual de produção & direção. Belo Horizonte: Editora Leitura, 2002.

KELLISON, Cathrine. Produção e direção para TV e Vídeo. Rio de Janeiro: Campus, 2007.

RODRIGUES, Chris. **O Cinema e a Produção**. Rio de Janeiro: DP&A, FAPERJ, 2002.

#### **Bibliografia Complementar**

SARAIVA, Leandro; CANNITO, Newton. Manual de roteiro – ou manuel, o primo pobre dos manuais de cinema e TV. São Paulo: Conrad Livros, 2004.

BURCH, Noel. **Práxis do Cinema**. São Paulo, Editora Perspectiva, 1992. CAVALCANTI, Alberto. **Filme e Realidade**. Rio de Janeiro, Artenova/EMBRAFILME, 1976.

EISENSTEIN, Sergei. **A Forma do Filme**. Rio de Janeiro, Jorge Zahar Editor, 1990.

MACHADO, Arlindo. **A Arte do Vídeo**. São Paulo, Brasiliense, 1995.

KNIGHT, Arthur. **Ascensão dos Documentários**, in: Uma História Panorâmica do Cinema. Editora Lidador, 1970.

### **Componente Curricular: Tipografia Carga** Carga Carga **horária: 20h**

**Ementa:** História da Tipografia. Classificação tipográfica. Famílias tipográficas. Os elementos constitutivos do caractere tipográfico. Legibilidade e leiturabilidade. Aplicações da tipografia na área da comunicação visual.

### **Bibliografia básica:**

BRINGHURST, Robert. **Elementos do estilo tipográfico**: versão 3.2. Tradução de André Stolarski. 2. ed. São Paulo: Cosac Nayfy, 2011.

LUPTON, Ellen. **Pensar com tipos**: guia para designers, escritores, editores e estudantes. Tradução de André Stolarski. São Paulo: Cosac Nayfy, 2006.

SAMARA, Thimoty, **Grid. Construção e Desconstrução**. Cosac & Naify; Edição: 1ª, 2007. **Bibliografia Complementar**

ROCHA, Cláudio. Projeto tipográfico: análise e produção de fontes digitais. 3. ed. São Paulo: Rosari, 2005.

SALTZ, Ina. Design e tipografia: 100 fundamentos do design com tipos. Tradução de Luciano Cardinali. São Paulo: Blucher, 2010.

SPIEKERMANN, Erik. A linguagem invisível da tipografia: escolher, combinar e expressar com tipos. São Paulo: Blucher, 2011.

HOLLIS, R. Design Gráfico: uma história concisa. São Paulo: Martins Fontes, 2001. NIEMEYER, L. Tipografia: uma apresentação. Rio de Janeiro: 2AB, 2001.

### **Componente Curricular: Produção Audiovisual Carga horária: 70h**

**Ementa:** Introdução à história, características, estrutura de funcionamento e compromisso social das mídias audiovisuais: televisão, cinema, mídias digitais. Caracterização da linguagem audiovisual nas várias mídias. Segmentos da publicidade no audiovisual: institucional, comercial e serviços. Explicitação das mídias audiovisuais como publicitárias. Visão geral da produção audiovisual e de seus elementos constituinte, como a imagem, som e movimento. Conceitos da cadeia produtiva, da segmentação e do planejamento. Produção de imagem, modelos de cor, compactação de arquivos, o processo de percepção, a produção e a edição. Processos de edição gráfica, tipos de processamento. Técnicas de captação e processamento digital do som. Processos de montagem e edição.

# **Bibliografia básica:**

BONASIO, Valter. Televisão: manual de produção & direção. Belo Horizonte: Editora Leitura, 2002. KELLISON, Cathrine. Produção e direção para TV e Vídeo. Rio de Janeiro: Campus, 2007. RODRIGUES, Chris. O Cinema e a Produção. Rio de Janeiro: DP&A, FAPERJ, 2002. **Bibliografia Complementar** BURCH, Noel. **Práxis do Cinema**. São Paulo, Editora Perspectiva, 1992. CAVALCANTI, Alberto. **Filme e Realidade**. Rio de Janeiro, Artenova/EMBRAFILME, 1976. EISENSTEIN, Sergei. **A Forma do Filme**. Rio de Janeiro, Jorge Zahar Editor, 1990. EISENSTEIN, Sergei. **A Forma do Filme**. Rio de Janeiro, Jorge Zahar Editor, 1990. MACHADO, Arlindo. **A Arte do Vídeo**. São Paulo, Brasiliense, 1995. KNIGHT, Arthur. **Ascensão dos Documentários**, in: Uma História Panorâmica do Cinema. Editora Lidador, 1970. SARAIVA, Leandro; CANNITO, Newton. Manual de roteiro – ou manuel, o primo pobre dos manuais de cinema e TV. São Paulo: Conrad Livros, 2004.

### **9. CRITÉRIOS DE AVALIAÇÃO**

A avaliação será contínua, priorizando aspectos qualitativos relacionados ao processo de aprendizagem e ao desenvolvimento do estudante observado durante a realização das atividades propostas individualmente e/ou em grupo.

A auto avaliação será estimulada e desenvolvida por meio de procedimentos que permitam o acompanhamento, pelo estudante, do seu progresso, assim como a identificação de pontos a serem melhorados.

A avaliação de desempenho deve ser feita a cada componente curricular, considerando aspectos de assiduidade e aproveitamento medidos nas atividades propostas a cada tópico.

O docente e o tutor devem atuar de modo a socializar com o estudante os avanços e necessidades de revisão, por parte deste, quanto a conteúdos e novas aprendizagens trabalhados a cada módulo.

Conforme estabelece a Resolução n.º 471 – Conselho Superior, de 17 de outubro de 2019, a avaliação do processo de aprendizagem dos estudantes deverá ocorrer:

I. No início do curso, de forma diagnóstica, para subsidiar a prática do docente;

II. Ao longo do curso, de forma a redimensionar a prática do docente e orientar as estratégias de aprendizagem do estudante;

III. De forma contínua e cumulativa, com prevalência dos aspectos qualitativos sobre os quantitativos;

IV. Por meio da combinação de no mínimo dois e no máximo cinco dos seguintes instrumentos:

a) Observação contínua;

- b) Elaboração de portfólio;
- c) Trabalhos individuais e/ou coletivos;
- d) Avaliações escritas;
- e) Resolução de exercícios;
- f) Relatórios;
- g) Provas orais.

A evolução da aprendizagem do estudante será registrada no Ambiente Virtual de Aprendizagem/AVA e em diários de classe específicos, onde será registrada a trajetória de cumprimento das atividades previstas no AVA.

Além dos instrumentos referentes à verificação do conhecimento específico, o processo de avaliação também deverá considerar a prática de aspectos atitudinais, que corroboram com a formação geral do estudante, como assiduidade, proatividade, respeito e colaboração.

A avaliação da aprendizagem do curso será expressa em notas, numa escala de 0,0 (zero) a 10,0 (dez). Será considerado aprovado por média o estudante que obtiver nota igual ou superior a 7,0 (sete) e frequência de no mínimo 75¨% da carga horária do curso, que deverá ser observada e registrada por meio da efetiva participação nas atividades previstas nas salas virtuais do curso no AVA, devendo, os estudantes com menor desempenho acadêmico, ser submetidos à recuperação de forma paralela, numa concepção de avaliação da aprendizagem processual, contínua, cumulativa e formativa.

O curso será completamente disponibilizado na plataforma Moodle, isto é, será desenvolvido totalmente em EAD. Desta forma não envolverá recursos e equipamentos institucionais, entretanto cada cursista deverá dispor de no mínimo um equipamento de tecnologia da informação com acesso a internet. Contudo, o Campus dispõe de infraestrutura e espaço para eventual suporte para docentes e pessoal técnico-administrativo, para que os objetivos previstos no Projeto Pedagógico do Curso sejam alcançados.

 Como principais equipamentos e instalações para o curso podemos citar: salas de aula, laboratórios de informática com acesso à internet; salas de aula com carteiras para os estudantes; mesa e cadeira para professor; quadro branco, pincel e apagador; recursos audiovisuais de qualidade (projetores multimídia e tela de projeção, notebooks, impressoras com scanner, televisores); banheiros e biblioteca.

# **11. PESSOAL DOCENTE**

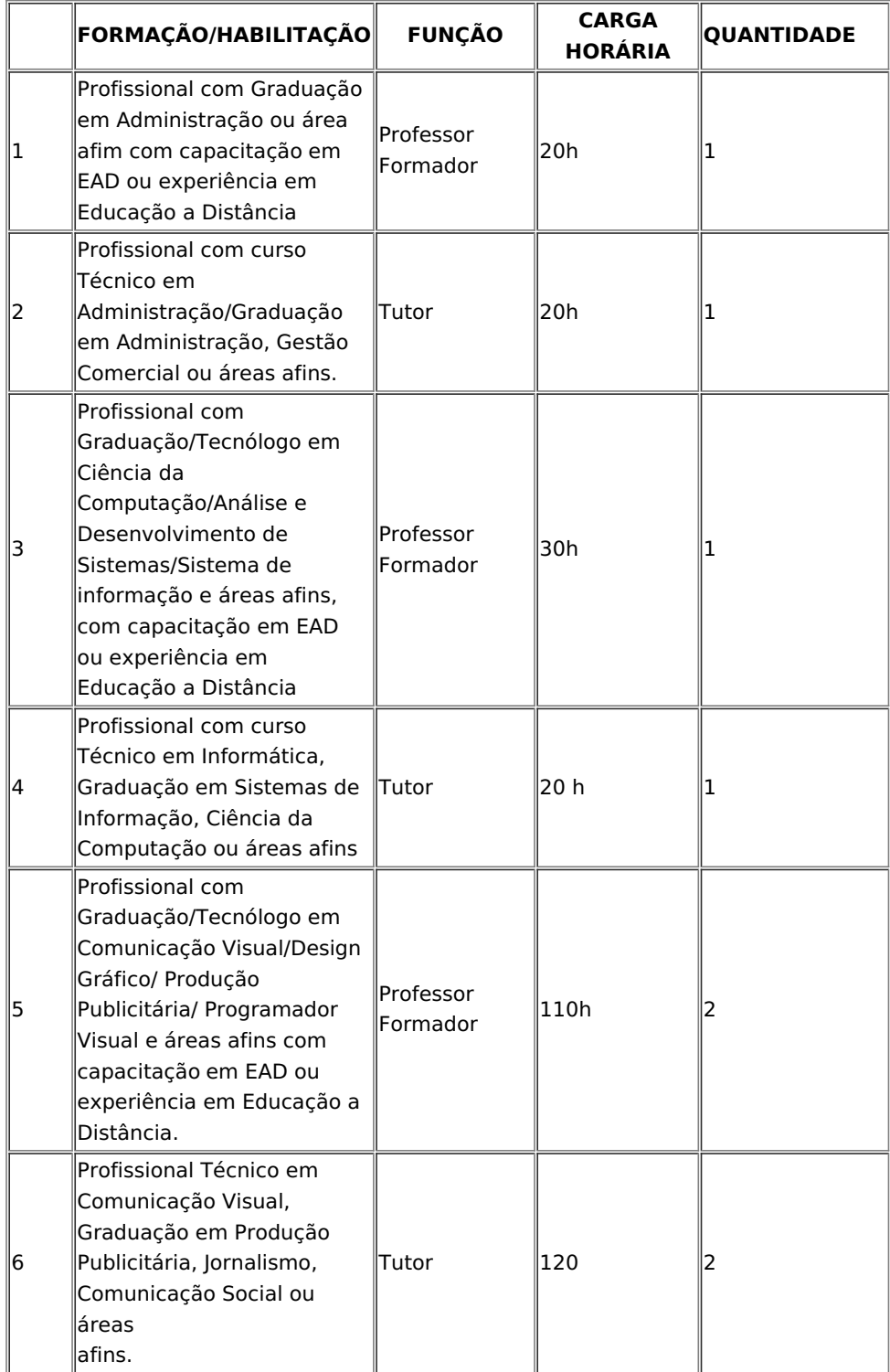

#### **12. CERTIFICADO EXPEDIDO AOS CONCLUINTES DO CURSO**

Após a aprovação e integralização do Curso, será conferido ao egresso o Certificado de Qualificação em Editor de Vídeo pelo Instituto Federal de Educação, Ciência e Tecnologia de Roraima/ Campus Boa Vista Zona Oeste.

### **13. REFERÊNCIAS BIBLIOGRÁFICAS**

BRASIL. **Lei nº 9.394, de 20/12/1996**. Estabelece as diretrizes e bases da educação nacional. Brasília/DF: 1996.

<sub>\_</sub>. Lei nº 11.741, de 16/07/2008. Altera dispositivos da Lei rº 9.394, de 20 de dezembro de 1996, que estabelece as diretrizes e bases da educação nacional, para redimensionar, institucionalizar e integrar as ações da educação profissional técnica de nível médio, da educação de jovens e adultos e da educação profissional e tecnológica. Brasília/DF: 2008.

\_\_\_\_\_\_\_. **Lei nº 11.892, de 29/12/2008.** Institui a Rede Federal de Educação Profissional, Científica e Tecnológica, cria os Institutos Federais de Educação, Ciência e Tecnologia e dá outras providências. Brasília/DF: 2008.

\_\_\_\_\_\_\_. **Decreto Nº 5.154, de 23 de julho de 2004.** Regulamenta o § 2º do art. 36 e os arts. 39 a 41 da Lei nº 9.394, de 20 de dezembro de 1996, que estabelece as diretrizes e bases da educação nacional e dá outras providências. Brasília/DF: 2004.

I F R R. Plano de Desenvolvimento Institucional do IFRR (2019-2023). Disponível em: http://www.ifrr.edu.br/pdi/pdi-2019-2023/dpi-geral/pdi-2019-2023. Acessado em 11/05/2020.

\_\_\_\_\_\_. **Resolução nº 295/Conselho Superior, de 05 de julho de 2017.** Disponível em: http://www.ifrr.edu.br/reitoria/pro-reitorias/acessoainformacao/participacao-social/conselhos-e-orgaoscolegiados/conselho-superior/resolucoes/2017/resolucao-n-o-295-conselho-superior. Acessado em 11/05/2020.

\_\_\_\_\_\_. **Resolução n.º 471 – Conselho Superior, de 17 de outubro de 2019** . Aprova a reformulação do regulamento dos cursos de Formação Inicial e Continuada (FIC) do IFRR.

\_\_\_\_\_\_. **Resolução n.º 338, de 1º de fevereiro de 2018** . Aprova a reformulação da organização didática do IFRR.

# **APRECIAÇÃO / APROVAÇÃO INTERNA DO PROJETO / PROGRAMA / ATIVIDADE**

# PA**RECER DA DIRETORIA / COORDENAÇÃO DE EXTENSÃO DO CAMPUS**

Esta Diretoria / Coordenação, considerando a Política de Extensão do IFRR é de parecer:

( ) Favorável ( ) Desfavorável à aprovação deste Projeto / Programa / Atividade de Extensão.

Data: Nome

# **PARECER DA DIRETORIA / COORD. DE ADMINISTRAÇÃO E PLANEJAMENTO DO CAMPUS**

Esta Diretoria / Coordenação, considerando a dotação financeira e orçamentária deste Campus, é de parecer:

( ) Favorável ( ) Desfavorável à aprovação deste Projeto / Programa / Atividade de Extensão.

Data: Nome

#### **PARECER DA DIREÇÃO-GERAL DO CAMPUS**

Esta Direção-Geral, considerando os pareceres anteriores é de parecer:

( ) Favorável ( ) Desfavorável à aprovação deste Projeto / Programa / Atividade de Extensão

Data: Nome

Documento assinado eletronicamente por:

- Gaio Felipe Fonseca do Nascimento, DIRETOR DE DEPARTAMENTO CD4 DAP (CBVZO), em 16/05/2020 23:21:14.
- Maria Aparecida Alves de Medeiros, DIRETOR GERAL CD2 DG (CBVZO), em 16/05/2020 20:23:47.
- Mariana Lima da Silva, COORDENADOR FG2 COEXT (CBVZO), em 16/05/2020 19:49:54.

Este documento foi emitido pelo SUAP em 15/05/2020. Para comprovar sua autenticidade, faça a leitura do QRCode ao lado ou acesse https://suap.ifrr.edu.br/autenticar-documento/ e forneça os dados abaixo:

Código Verificador: 23190 Código de Autenticação: 772aabb7fb

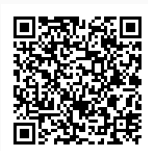